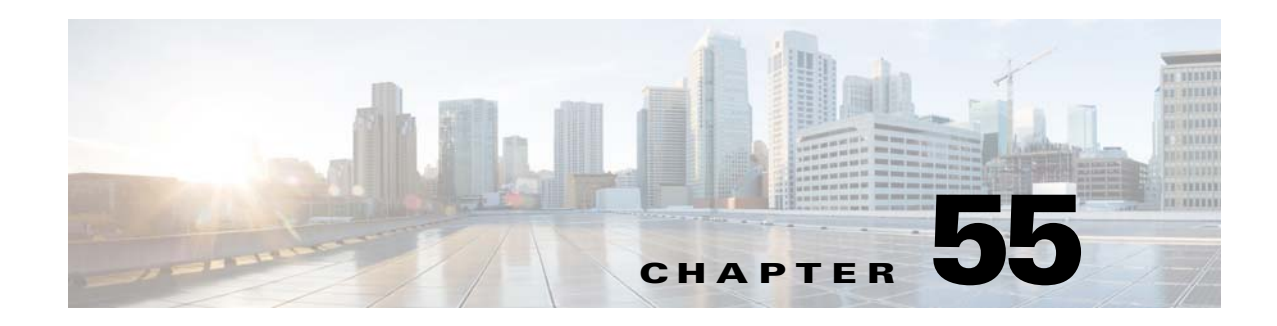

# **P-CSCF Support**

The Proxy-Call Session Control Function (P-CSCF) is the first contact point for the users of the IP Multimedia Subsystem (IMS). The P-CSCF functions as a proxy server for the user equipment; all Session Initiation Protocol (SIP) signaling traffic to and from the user equipment must go through the P-CSCF. The P-CSCF validates and then forwards requests from the user equipment and then processes and forwards the responses to the user equipment.

The P-CSCF can also function as a user agent in the context of the SIP operating procedures. If an abnormal condition arises in a session, the P-CSCF can unilaterally release the session for the user equipment. The user agent role can also be used to generate independent SIP messages required during the registration, such as sending the user's public and private identities. There may be more than one P-CSCF in the operator's network based on survivability, number of users, expected traffic, and network topology. The P-CSCF can be also referred to as the SIP server.

To implement the P-CSCF support on Cisco Unified Border Element (SP Edition), users must select an Inherit Profile for a SIP adjacency. The three available Inherit Profiles are:

- **•** Standard Non-IMS Profile
- **•** P-CSCF Access Profile
- **•** P-CSCF Core Profile

Each of these profiles groups a set of IMS-related configuration fields that can be applied across multiple adjacencies.

If a valid profile is configured, this profile is applied to an adjacency that does not have a profile configured. If a profile is already selected for a SIP adjacency, that profile is used instead of the entity's profile.

In Cisco IOS XE Release 2.5 and later, Cisco Unified Border Element (SP Edition) supports Hypertext Transfer Protocol (HTTP) Digest Authentication Using Authentication and Key Agreement (AKA) for SIP calls. This type of authentication is used for access authentication in mobile IMS deployments and typically may reside on a mobile subscriber's card inside a phone. No special configuration is needed. The only requirement is that a UNI SIP profile is configured on the access side of the network.

Cisco Unified Border Element (SP Edition) was formerly known as Integrated Session Border Controller and may be commonly referred to in this document as the session border controller (SBC).

For a complete description of the commands used in this chapter, refer to the *Cisco Unified Border Element (SP Edition) Command Reference: Unified Model* at:

[http://www.cisco.com/en/US/docs/ios/sbc/command/reference/sbcu\\_book.html](http://www.cisco.com/en/US/docs/ios/sbc/command/reference/sbcu_book.html).

For information about all Cisco IOS commands, use the Command Lookup Tool at <http://tools.cisco.com/Support/CLILookup> or a Cisco IOS master commands list.

Г

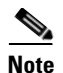

**Note** For Cisco IOS XR Software Release and later, this feature is supported in the unified model only.

#### **Feature History for P-CSCF Support**

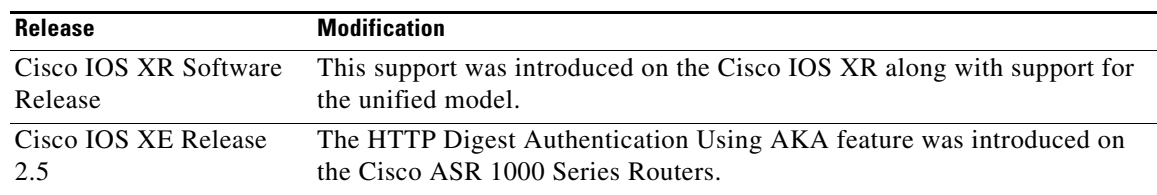

## **Contents**

This module contains the following sections:

- **•** [Restrictions for Implementing P-CSCF Support, page 55-2](#page-1-0)
- [Information About P-CSCF Support, page 55-2](#page-1-1)
- **•** [Implementing P-CSCF Support, page 55-6](#page-5-0)
- **•** [Information About HTTP Digest Authentication Using AKA, page 55-7](#page-6-0)

## <span id="page-1-0"></span>**Restrictions for Implementing P-CSCF Support**

The following restrictions and limitations apply to implementing P-CSCF support:

- **•** Since the Visited Network Identifier is not part of an Inherit Profile, you need to configure it independently on a per-adjacency basis.
- **•** This feature does not offer support for securing access links through IPsec or Network Attachment Subsystem (NASS) bundled authentication.
- **•** This feature does not support emergency calls.

## <span id="page-1-1"></span>**Information About P-CSCF Support**

This section contains the following subsections:

- **•** [Standard Non-IMS Profile, page 55-3](#page-2-0)
- **•** [P-CSCF Access Profile, page 55-3](#page-2-1)
- **•** [P-CSCF Core Profile, page 55-3](#page-2-2)
- **•** [Effect of P-CSCF Inherit Profiles on Method Profiles, Header Profiles, and Option Profiles,](#page-3-0)  [page 55-4](#page-3-0)

## <span id="page-2-0"></span>**Standard Non-IMS Profile**

This profile provides compatibility with existing Cisco Unified Border Element (SP Edition) functionality and is used for adjacencies that do not operate in an IMS network. When this profile is applied to an adjacency, Cisco Unified Border Element (SP Edition) exhibits the following properties:

- Contact headers are rewritten to ensure that the SBC remains on the signaling path.
- **•** Unknown headers, methods, and options are, by default, not allowed to pass through.
- **•** Cisco Unified Border Element (SP Edition) does not attach Path headers to outbound signals.
- **•** Cisco Unified Border Element (SP Edition) does not attach Record-Route headers to outbound signals.
- The endpoints on this adjacency do not need to be registered to receive or send Non-REGISTER requests.
- **•** The endpoints do not need to attach a Route header to outbound signals.
- The adjacencies do not generate P-Charging Vector headers for outbound signals.

### <span id="page-2-1"></span>**P-CSCF Access Profile**

This profile provides the configurations required to perform the functions of a P-CSCF Access adjacency. When this profile is applied to an adjacency, Cisco Unified Border Element (SP Edition) exhibits the following properties:

- **•** Contact headers are not rewritten.
- The endpoints on this adjacency need to be registered to receive or send Non-REGISTER requests.
- The endpoints need to attach a Route header to outbound signals, which in turn, matches a Service-Route set from the Registrar.
- The SBC appends Record-Route headers to outbound signals for adjacencies with P-CSCF profiles.
- **•** The SBC does not attach Path headers to outbound signals.
- **•** The adjacencies do not generate P-Charging Vector headers for outbound signals.
- **•** The SBC, by default, allows all inbound non-essential headers to pass through, except P-Asserted Identity, Security-Client, Security-Verify, P-Charging-Function Addresses, P-Charging-Vector, and P-Media-Authorization.
- **•** The SBC, by default, allows all outbound non-essential headers, except P-Charging-Function-Addresses, P-Charging-Vector, and P-Media-Authorization.
- **•** The SBC allows all inbound non-essential methods to pass through.
- **•** The SBC allows all outbound non-essential methods to pass through; UEs are not permitted to act as Registrars.
- **•** The Option tags in Supported, Require, or Proxy-Require headers are allowed to pass through in both directions.

### <span id="page-2-2"></span>**P-CSCF Core Profile**

This profile provides the configurations required to perform the functions of a P-CSCF Core adjacency. When this profile is applied to an adjacency, Cisco Unified Border Element (SP Edition) exhibits the following properties:

- **•** Contact headers are not rewritten.
- **•** The SBC, by default, allows all inbound unknown headers, except the P-Charging-Function-Addresses and P-Media-Authorization.
- The SBC appends Record-Route headers to outbound signals for adjacencies with P-CSCF profiles.
- **•** The SBC attaches Path headers to outbound REGISTER signals from P-CSCF.
- The adjacencies generate P-Charging Vector headers for outbound signals.
- **•** The endpoints on this adjacency do not need to be registered to receive or send Non-REGISTER requests.
- **•** The SBC, by default, allows all outbound non-essential headers, except P-Charging-Function-Addresses and P-Media-Authorization.
- **•** The SBC allows all unknown methods to pass through.
- **•** The Option tags in Supported, Require, or Proxy-Require headers are allowed to pass through in both directions.

### <span id="page-3-0"></span>**Effect of P-CSCF Inherit Profiles on Method Profiles, Header Profiles, and Option Profiles**

Use of a P-CSCF inherit profile dynamically assigns the following sets of profiles (method profile, header profile, and option profile) to a call based on the P-CSCF inherit profile selected. [Table 55-1](#page-4-0) shows which P-CSCF inherit profile has an effect on which specific method profile, header profile, and option profile.

The effect is not visible in the adjacency configuration for header-profile, method-profile or option profiles, and can be overridden by explicit configuration of header, method, option profiles as needed.

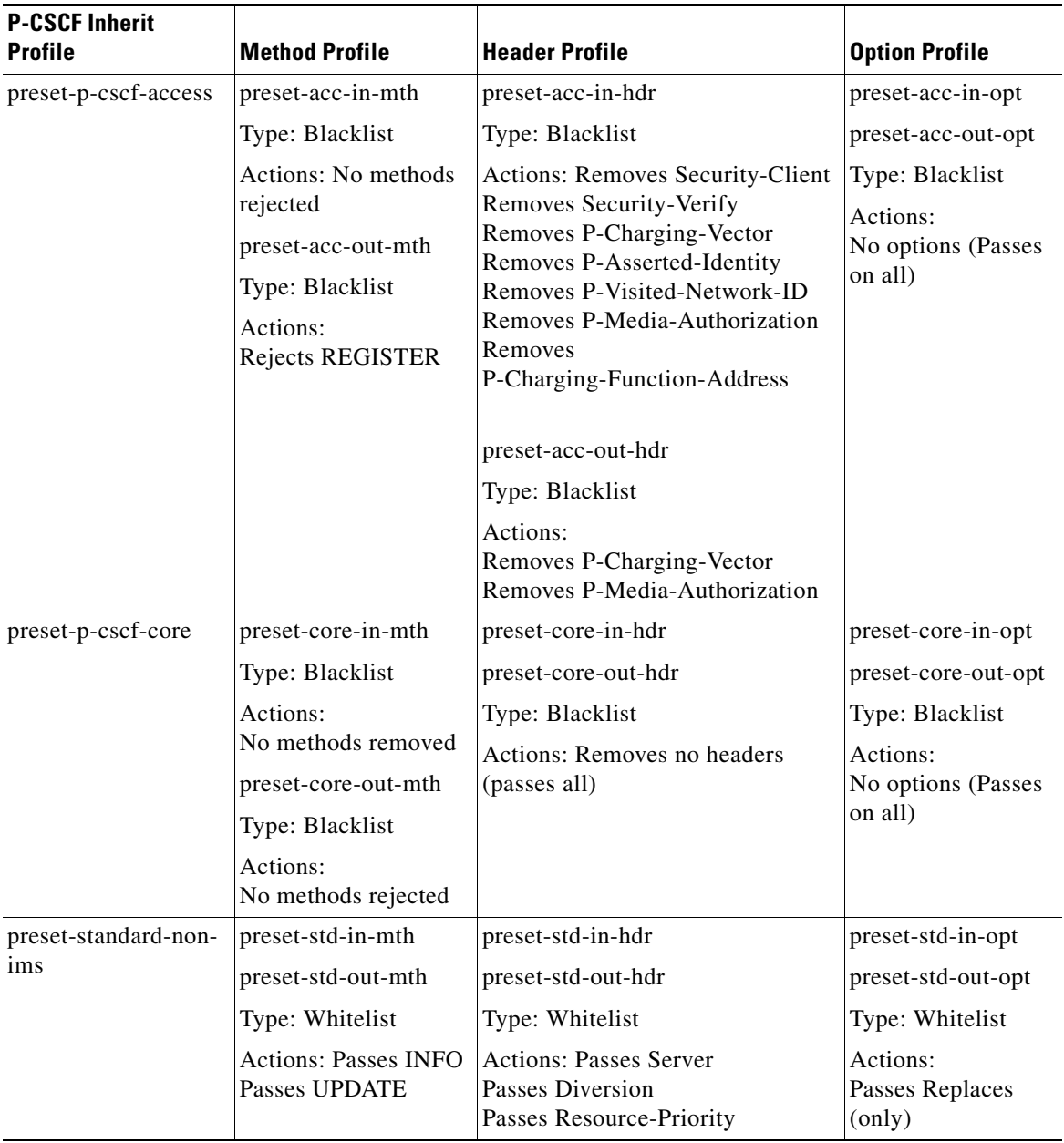

<span id="page-4-0"></span>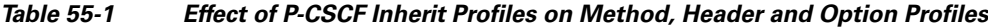

# <span id="page-5-0"></span>**Implementing P-CSCF Support**

This section explains how to configure intrinsic profiles and profile inheritance.

## **Configuring Profile Inheritance**

### **SUMMARY STEPS**

- **1. configure terminal**
- **2. sbc** *service-name*
- **3. sbe**
- **4. sip inherit profile preset-p-cscf-access**
- **5. adjacency sip** *adjacency-name*
- **6. inherit profile preset-p-cscf-access**
- **7. visited network identifier** *network-name*
- **8. exit**

#### **DETAILED STEPS**

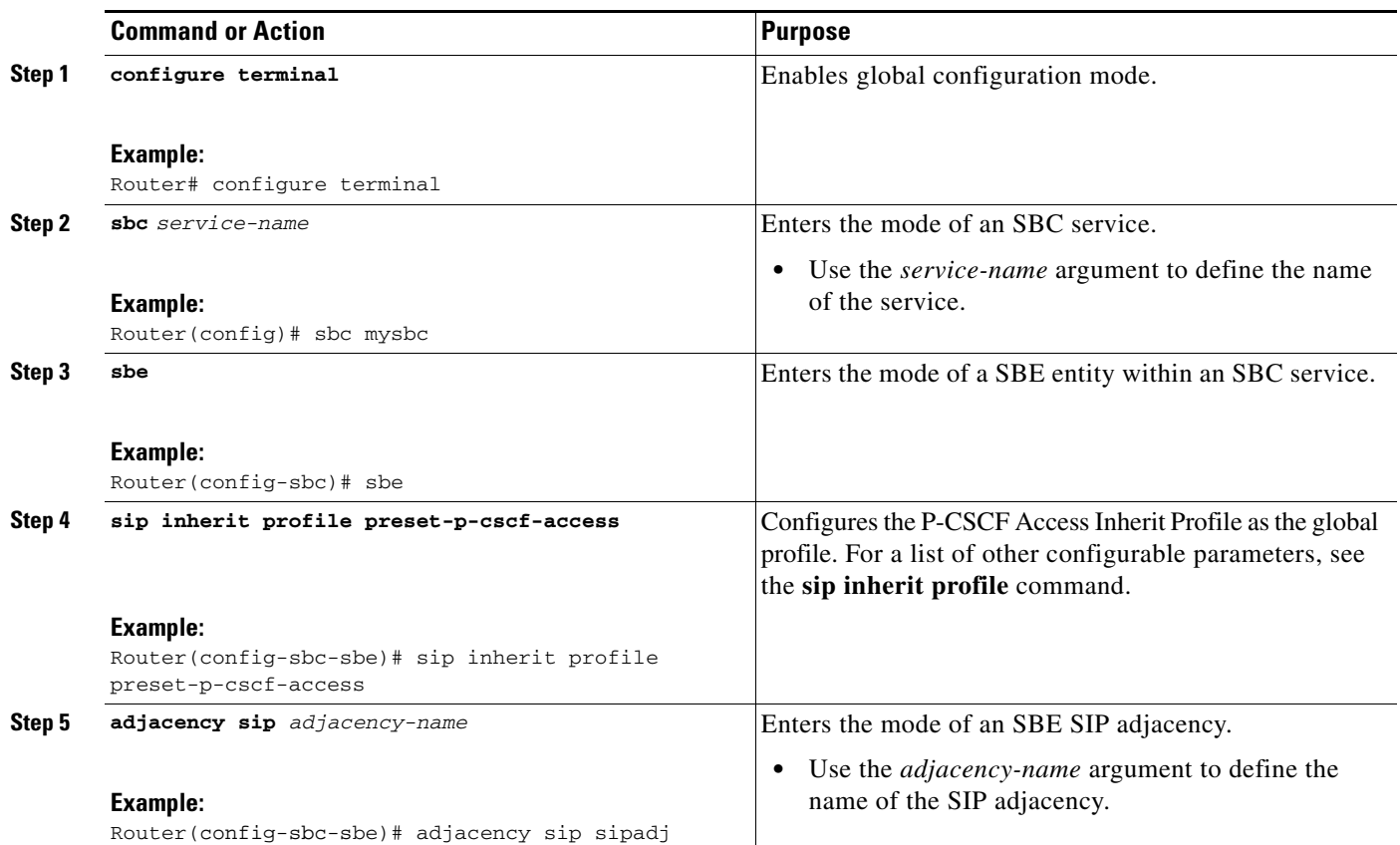

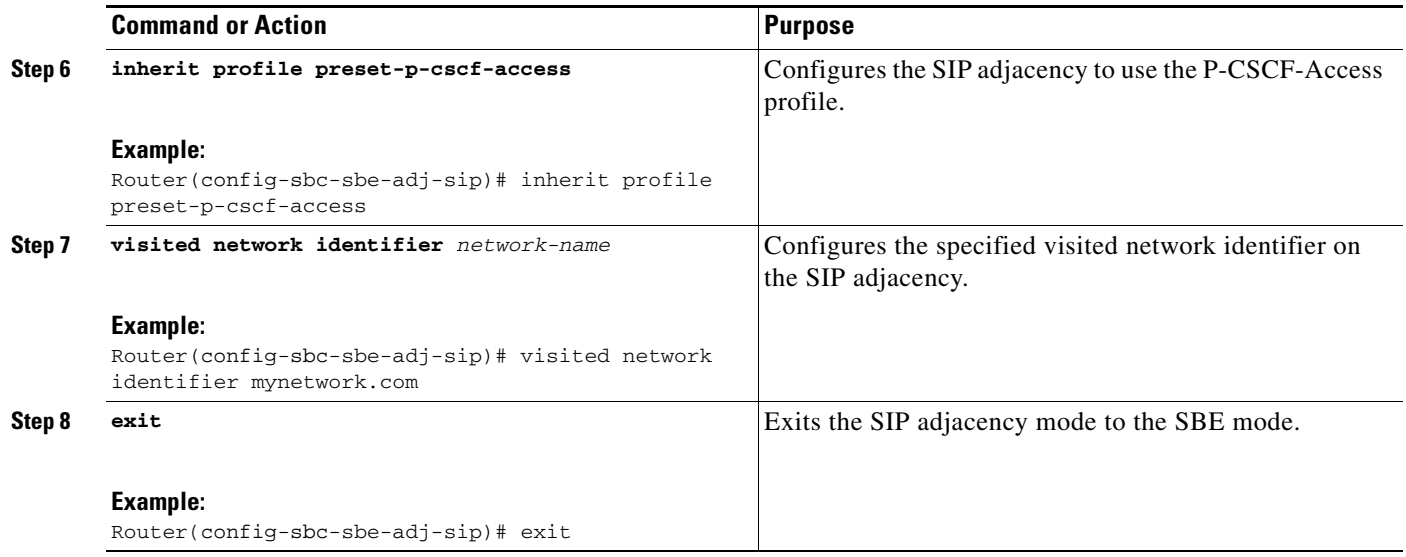

# <span id="page-6-0"></span>**Information About HTTP Digest Authentication Using AKA**

This section contains the following subsections:

- **•** [Configuring HTTP Digest Authentication Using AKA, page 55-8](#page-7-0)
- **•** [Configuration Example—HTTP Digest Authentication Using AKA, page 55-10](#page-9-0)

Cisco Unified Border Element (SP Edition) supports Hypertext Transfer Protocol (HTTP) Digest Authentication Using Authentication and Key Agreement (AKA) for SIP calls. This type of authentication is used for access authentication in mobile IMS deployments and typically resides on a mobile subscriber's card inside a phone. Cisco Unified Border Element (SP Edition) supports the HTTP Digest Authentication Using AKA feature with no special configuration needed, as long as a User-to-Network Interconnections (UNI) SIP profile is configured on the access side (that is, with a P-CSCF access side profile).

The AKA function carries out user authentication and session key distribution in Universal Mobile Telecommunications System (UMTS) networks. AKA is challenge- response based. The response to the challenge is computed by the application running on the mobile subscriber's card inside the phone.

HTTP Digest Authentication is common with IP-PBXs. The HTTP Digest Authentication procedure is used to ensure that only valid devices can register (at a SIP level) to a network. The SBC supports the typical registration call flow, that is, passing through authentication challenges and their responses. A typical call flow consists of a SIP REGISTER message from an endpoint that is routed by the SBC to the SIP registrar. The registrar replies with a 401 Unauthorized response and a "challenge."

The challenge contains a random number that the endpoint uses to compute a response, which is sent in another REGISTER message. Finally the registrar replies with a 200 OK message if the response was valid. In the case of HTTP Digest Authentication Using AKA, the response to the challenge is computed by the application running on the mobile subscriber's card inside the phone. The SBC supports this typical call flow by means of enabling a SIP profile that allows SIP registrations.

Another usage of HTTP Digest Authentication Using AKA concerns the ability of using the procedure to establish an IPsec connection (actually two IPsec connections) for ensuring signaling security. Cisco Unified Border Element (SP Edition) supports IPsec, however the ability to extract the port security association identifiers and key information from SIP messages is not supported in Cisco IOS XE Release 2.5.

### <span id="page-7-0"></span>**Configuring HTTP Digest Authentication Using AKA**

This task configures HTTP Digest Authentication Using AKA on two related adjacencies where preset-access and preset-core profiles must be configured.

### **SUMMARY STEPS**

- **1. configure terminal**
- **2. sbc** *sbc-name*
- **3. sbe**
- **4. adjacency** {**sip | h323**} *adjacency-name*
- **5. inherit profile {preset-access | preset-core | preset-ibcf-ext-untrusted | preset-ibcf-external | preset-ibcf-internal | preset-p-cscf-access | preset-p-cscf-core | preset-peering | preset-standard-non-ims}**
- **6. exit**
- **7. adjacency** {**sip | h323**} *adjacency-name*
- **8. inherit profile {preset-access | preset-core | preset-ibcf-ext-untrusted | preset-ibcf-external | preset-ibcf-internal | preset-p-cscf-access | preset-p-cscf-core | preset-peering | preset-standard-non-ims}**
- **9. exit**
- **10. end**
- **11. show sbc** *sbc-name* **sbe adjacencies** *adjacency-name* **detail**

#### **DETAILED STEPS**

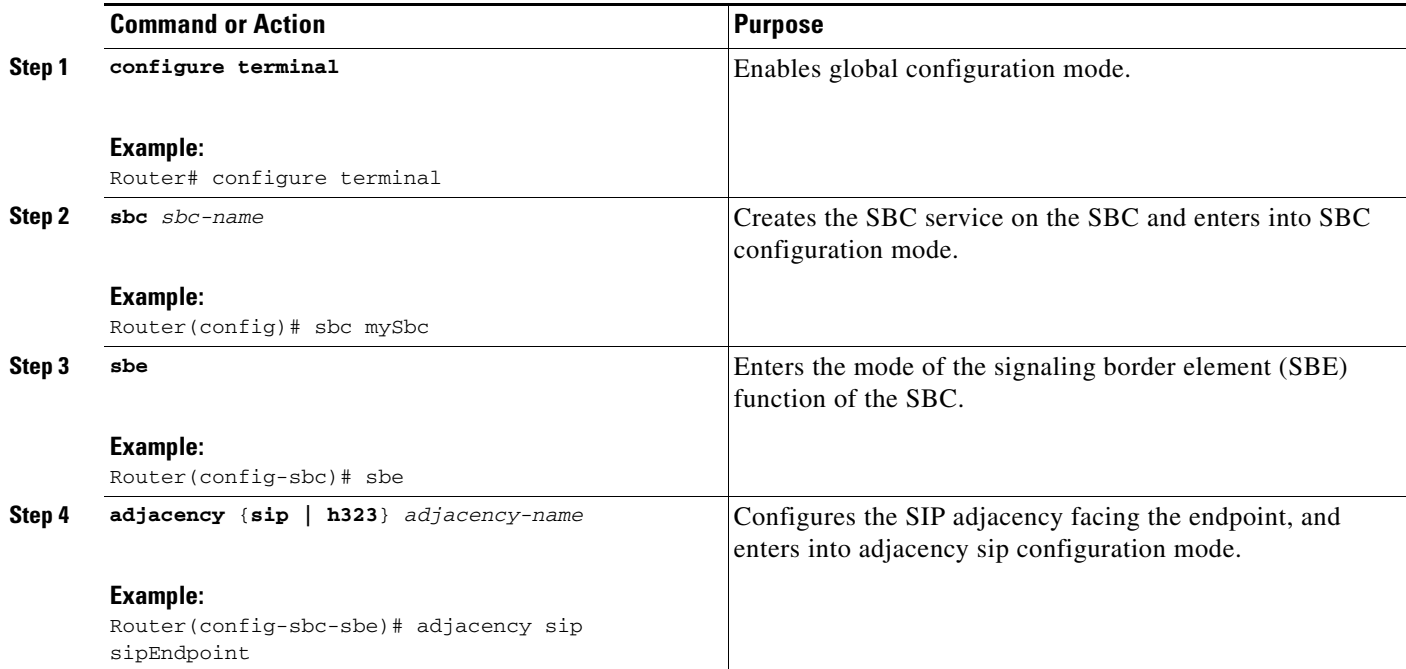

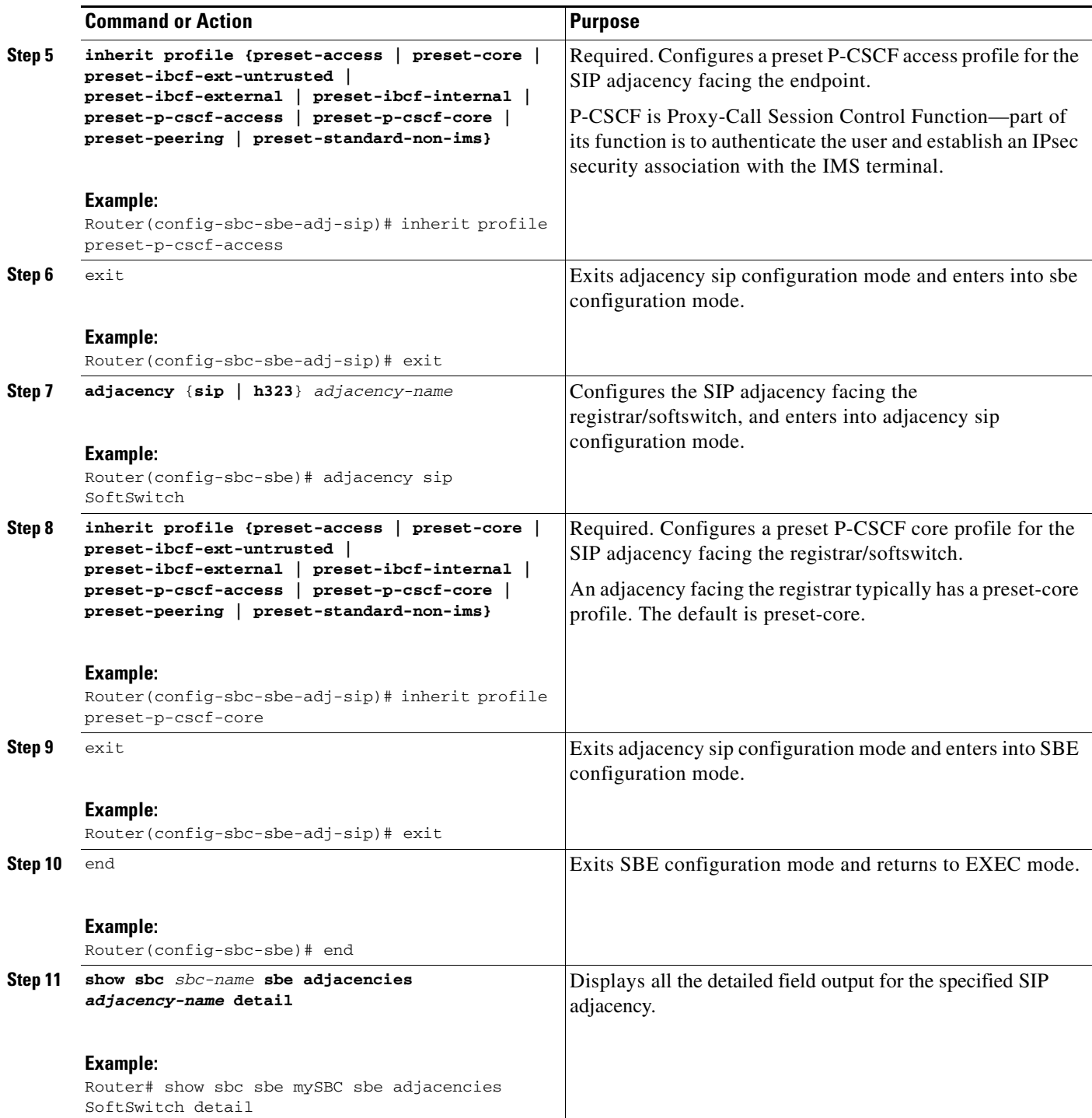

## <span id="page-9-0"></span>**Configuration Example—HTTP Digest Authentication Using AKA**

The following is a configuration example used to verify HTTP Digest Authentication Using AKA:

```
sbc asr
sbe
   adjacency sip UE
   inherit profile preset-p-cscf-access
   visited network identifier open-ims.test
   local-id host pcscf.open-ims.test
    signaling-address ipv4 10.190.5.129
    signaling-port 4060
   remote-address ipv4 10.0.0.0 255.255.0.0
   signaling-peer 10.0.120.19
   dbe-location-id 100
    fast-register disable
   attach
   adjacency sip OpenIMSCore
    inherit profile preset-p-cscf-core
    visited network identifier open-ims.test
   local-id host pcscf.open-ims.test
   signaling-address ipv4 10.190.5.129
   signaling-port 4060
   remote-address ipv4 10.0.48.236 255.255.255.255
    signaling-peer 10.0.48.236
   dbe-location-id 100
    registration rewrite-register
    registration target address open-ims.test
    attach
```